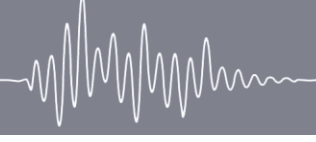

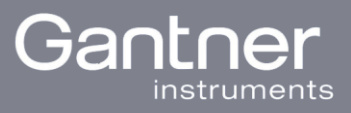

# **Gantner.RAS API v1**

### **General**

The API is available on the host ras.gantner-webportal.com using the HTTPS protocol under the base path /api/v1/.

https://ras.gantner-webportal.com/api/v1/

The body of all GET responses is JSON encoded. PUT requests expect form encoded data and do not return data on success.

Errors will have a HTTP Status Code greater than or equal to 400 and the body will contain a JSON object containing a human readable error message.

{ "error": "Invalid API key" }

The following HTTP Status Codes are used:

- 200 OK: Successful call
- 400 Bad Request: Malformed request with missing or malformed arguments
- 403 Forbidden:
- 404 Not Found: The requested resource was not found or the API key does not
- 500 Internal Server Error: Unexpected error in the server
- 502 Gateway Timeout: An error occured accessing the remote device
- 504 Gateway Timeout: The remote device is not connected

# **API Key**

The API uses API keys for authentication and authorization. The API key is supplied using either the query parameter key or the header X-API-KEY. Each API key grants access to specific features on a select number of remote devices.

# **Device**

#### General

This part of the API provides information about the available remote devices.

Each device provides at least the following information:

- name: Human readable and user configured name of the device (String)
- serial: The serial of the device (String)
- connected: Indicating whether the device is currently available (Bool)
- build: Firmware version of the device (Number)

The devices are are identified using a unique ID. The ID currently is a MAC address, but this behaviour should not be depended upon.

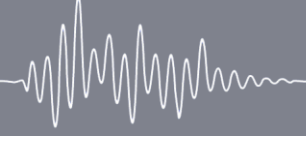

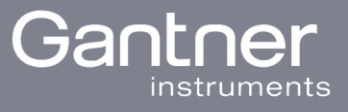

### /devices [GET]

Returns an object containing all available devices. The key is the device ID and the value is the device information as described above.

```
# /devices
# response
{
    "00:90:0b:3a:f5:d8": {
      "build": 966,
      "connected": true,
      "name": "Test device 1",
      "serial": "1234567"
   },
    "00:90:0b:4b:1d:3a": {
      "build": 986,
      "connected": false,
      "name": "Test device 2",
      "serial": "7654321"
   }
}
```
### /devices/:device\_id [GET]

Returns the device information as described above.

```
# /devices/00:90:0b:3a:f5:d8
# response
{
   "build": 966,
   "connected": true,
   "name": "Test device 1",
   "serial": "1234567"
}
```
# **Values**

#### **General**

This part of the the API allows the user to read and write online data on remote devices. The values are identified by a user defined ID.

- data: The current value (Number or String)
- unit: The unit of the value (String)
- error: Error message (String)

A value will provide either data und unit, an error or all of the above.

Calls to this API will fail when the device is not connected. The user is responsible to retry on errors.

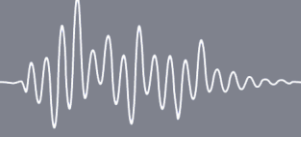

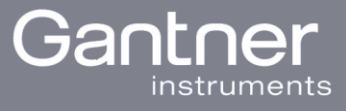

### /devices/:device\_id/values [GET]

Returns all configured values as defined above.

```
# /devices/00:90:0b:3a:f5:d8/values
# response
{
    "power": {
      "data": 123,
      "unit": "W"
   },
    "power_limit": {
      "data": 100,
      "unit": "%"
   }
}
```
#### /devices/:device\_id/values/:value\_id [GET]

Returns the value in the format defined above.

```
# /devices/00:90:0b:3a:f5:d8/values/power
# response
{
   "data": 123,
   "unit": "W"
}
```
#### /devices/:device\_id/values/:value\_id [PUT]

Writes data to the value.

```
# /devices/00:90:0b:3a:f5:d8/values/power
# request
data=321
```